## **Практическая работа**

### **Тема: Кодирование и измерение графической информации**

**Цели работы:** познакомиться с понятиями растр, пиксель, глубина цвета, палитра, растровая и векторная графика; установить связь между величинами глубина цвета и количество цветов в палитре; научиться применять полученные связи для вычисления объёма компьютерной памяти, необходимой для хранения растрового изображения.

#### **I. Теоретическая часть**

В последнее время стала очень широко использоваться компьютерная графика: в компьютерном моделировании, научных исследованиях, компьютерных тренажерах, компьютерной анимации, деловой графике, играх и т.д.

Изображения по способу кодирования можно разделить на **растровые** и **векторные.**

На экране дисплея растровая графика представляется в виде изображения, состоящего из точек (пикселей). Чем больше при этом получилось элементов (пикселей), тем точнее будет передана информация об изображении.

В видеопамяти находится двоичная информация об изображении, выводимом на экран. Таким образом, растровые изображения представляют собой однослойную сетку точек, а код пикселя содержит информацию о его цвете.

Для черно-белого изображения информационный объем одной точки равен одному биту (либо черная – 1, либо белая – 0). Два бита позволяют закодировать 4 оттенка точек: 00 – белый цвет, 01 – светло-серый, 10 – темно-серый, 11 – черный. Три бита позволяют закодировать 8 оттенков и т.д.

Как известно из физики, любой цвет может быть представлен в виде суммы различной яркости красного, зеленого и синего цветов. Поэтому для многоцветного изображения надо закодировать информацию о яркости каждого из трех цветов для отображения каждого пикселя.

В противоположность растровой графике векторное изображение состоит из геометрических примитивов: линия, прямоугольник, окружность и т.д. Каждый элемент векторного изображения является объектом, который описывается

с помощью специального языка (математических уравнения линий, дуг, окружностей и т.д.).

Сложные объекты (ломаные линии, различные геометрические фигуры) представляются в виде совокупности элементарных графических объектов.

Объекты векторного изображения, в отличие от растровой графики, могут изменять свои размеры без потери качества (при увеличении растрового изображения увеличивается зернистость).

Итак:

**Видеопамять -** это специальная оперативная память, в которой формируется графическое изображение. Иными словами для получения на экране монитора картинки её надо где-то хранить. Для этого и существует видеопамять. Чаще всего ее величина от 512 Кб до 4 Мб для самых лучших ПК при реализации 16,7 млн. цветов.

**Объем видеопамяти** рассчитывается по формуле: **V=I\*X\*Y, где I** – глубина цвета отдельной точки, **X, Y –**размеры экрана по горизонтали и по вертикали (произведение х на у – разрешающая способность экрана).

В графическом режиме экран разделяется на отдельные светящиеся точки, количество которых зависит от типа дисплея, например 640 по горизонтали и 480 по вертикали. Светящиеся точки на экране обычно называют **пикселями**, их цвет и яркость может меняться. Именно в графическом режиме появляются на экране компьютера все сложные графические изображения, создаваемыми специальными программами, которые управляют параметрами каждого пикселя экрана. Графические режимы характеризуются такими показателями как:

- **разрешающая способность** (количество точек, с помощью которых на экране воспроизводится изображение) - типичные в настоящее время уровни разрешения 800\*600 точек или 1024\*768 точек. Однако для мониторов с большой диагональю может использоваться разрешение 1152\*864 точки.

- **глубина цвета** (количество бит, используемых для кодирования цвета точки), например, 8, 16, 24, 32 бита. Каждый цвет можно рассматривать как возможное состояние точки. Тогда количество цветов, отображаемых на экране

монитора, может быть вычислено по формуле **K=2<sup>I</sup>** , где **K** – количество цветов, **I** – глубина цвета или битовая глубина.

- **палитра** - количество цветов, которые используются для воспроизведения изображения. Например: 4 цвета, 16 цветов, 256 цветов, 256 оттенков серого цвета,  $2^{16}$  цветов в режиме называемом High color или  $2^{24}$ ,  $2^{32}$  цветов в режиме True color.

**- страница** – раздел видеопамяти, вмещающий информацию об одном образе экрана, одной «картинки» на экране.

### **Задача:**

Черно-белое растровое графическое изображение имеет размер  $10 \times 10$  точек. Какой объем памяти займет это изображение?

## **Решение:**

- 1. Так как размер по условию задачи  $10 \times 10$  точек, то количество точек =100 (пикселей).
- 2. Так как всего 2 цвета черный и белый, то глубина цвета I равна 1, т.к.  $2^{i} = 2$ ,  $2^{1} = 2$ , т.е. I=1 бит
- 3. Объем видеопамяти равен  $V=100*1=100$  бит.

#### **Ответ:** 100 бит

#### **II. Практическая часть**

**Задание 1:** определите количество цветов (палитра) и заполните таблицу «Кодирование цветов», если известна глубина цвета на одну точку (битовая глубина).

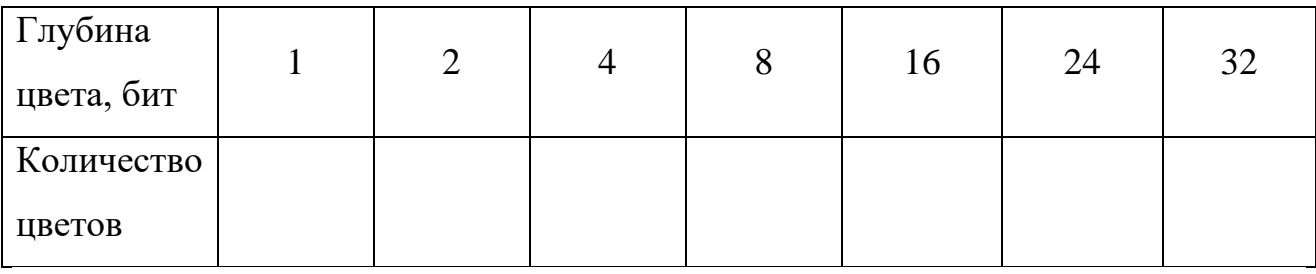

**Задание 2:** определить требуемый объем видеопамяти для различных графических режимов экрана монитора и заполните таблицу «Объем видеопамяти», если известна глубина цвета на одну точку*.*

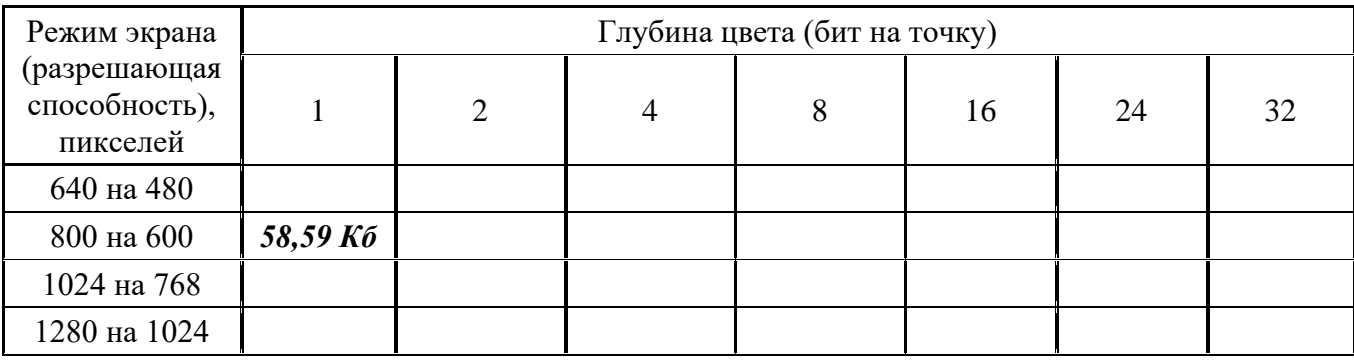

## **Ход работы:**

Если разрешение экрана 800 на 600 точек и глубина цвета равна 1 (т.е. черно-белое изображение), то объем видеопамяти рассчитывается по формуле: **V=I\*X\*Y,** т.е. **V=800\*600\*1=480000 (бит) = 58,59 Кб.**

# **III. После выполнения данной практической работы оформите отчет, ответив на следующие вопросы:**

**Задание 1**: Что такое растр? Какие преимущества и недостатки у растровой графики?

**Задание 2**: Определите разрешающую способность экрана и марку модели видеокарты, глубину цвета собственного компьютера, объем видеопамяти. Опишите ваши действия.

**Задание 3**: Выбрать задачу по варианту и привести решение.

*Вариант 1*: Какой минимальный объём памяти (в Кбайт) нужно зарезервировать, чтобы можно было сохранить любое растровое изображение размером 128×128 пикселей при условии, что в изображении могут использоваться 128 различных цветов?

*Вариант 2:* Какой минимальный объём памяти (в Кбайт) нужно зарезервировать, чтобы можно было сохранить любое растровое изображение размером 512x512 пикселей при условии, что в изображении могут использоваться 256 различных цветов?

*Вариант 3:* Какой минимальный объём памяти (в Кбайт) нужно зарезервировать, чтобы можно было сохранить любое растровое изображение размером 1024x1024 пикселей при условии, что в изображении могут использоваться 16 различных цветов?

*Вариант 4:* Какой минимальный объём памяти (в Кбайт) нужно зарезервировать, чтобы можно было сохранить любое растровое изображение размером 320×640 пикселей при условии, что в изображении могут использоваться 256 различных цветов?

*Вариант 5:* В цветовой модели RGB для кодирования одного пикселя используется 3 байта. Фотографию размером 2048x1536 пикселей сохранили в виде несжатого файла с использованием RGB-кодирования. Определите размер получившегося файла.

*Вариант 6:* Для хранения растрового изображения размером 128\*128 пикселей отвели 4 килобайта памяти. Каково максимально возможное число цветов в палитре изображения?

*Вариант 7:* Укажите минимальный объем памяти (в килобайтах), достаточный для хранения любого растрового изображения размером 64\*64 пикселя, если известно, что в изображении используется палитра из 256 цветов.

*Вариант 8:* Для хранения растрового изображения размером 64\*64 пикселя отвели 512 байтов памяти. Каково максимально возможное число цветов в палитре изображения?

*Вариант 9:* Какой объем видеопамяти необходим для хранения двух страниц изображения при условии, что разрешающая способность дисплея равна 640 \* 350 пикселей, а количество используемых цветов – 16?

*Вариант 10:* Объем страницы видеопамяти составляет 62,5 Кбайт. Графический дисплей работает в режиме 640\*400 пикселей. Сколько цветов в палитре?

*Вариант 11:* 256-цветный рисунок содержит 120 байт информации. Из скольких точек он состоит?

*Вариант 12:* Достаточно ли видеопамяти объемом 256 Кбайт для работы монитора в режиме 640 х 480 и палитрой из 16 цветов?

*Вариант 13:* Для хранения растрового изображения размером 128 x 128 пикселей отвели 4 КБ памяти. Каково максимально возможное число цветов в палитре изображения.

*Вариант 14:* Какой объем видеопамяти необходим для хранения четырех страниц изображения, если битовая глубина равна 24, а разрешающая способность дисплея- 800 х 600 пикселей?

*Вариант 15:* Монитор работает с 16 цветной палитрой в режиме 640\*400 пикселей. Для кодирования изображения требуется 1250 Кбайт. Сколько страниц видеопамяти оно занимает?